# **Grouper custom template via GSH impersonate delete example**

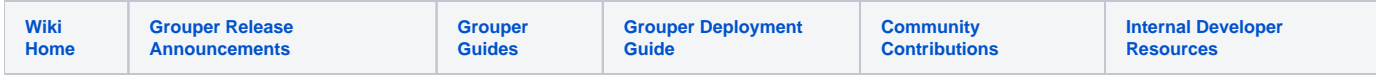

#### **Description**

This template removes a project team from the impersonation feature.

### Run the template

Anyone in the group who is allowed to run the template (SSO admins) will see this in the impersonate folder or subfolders

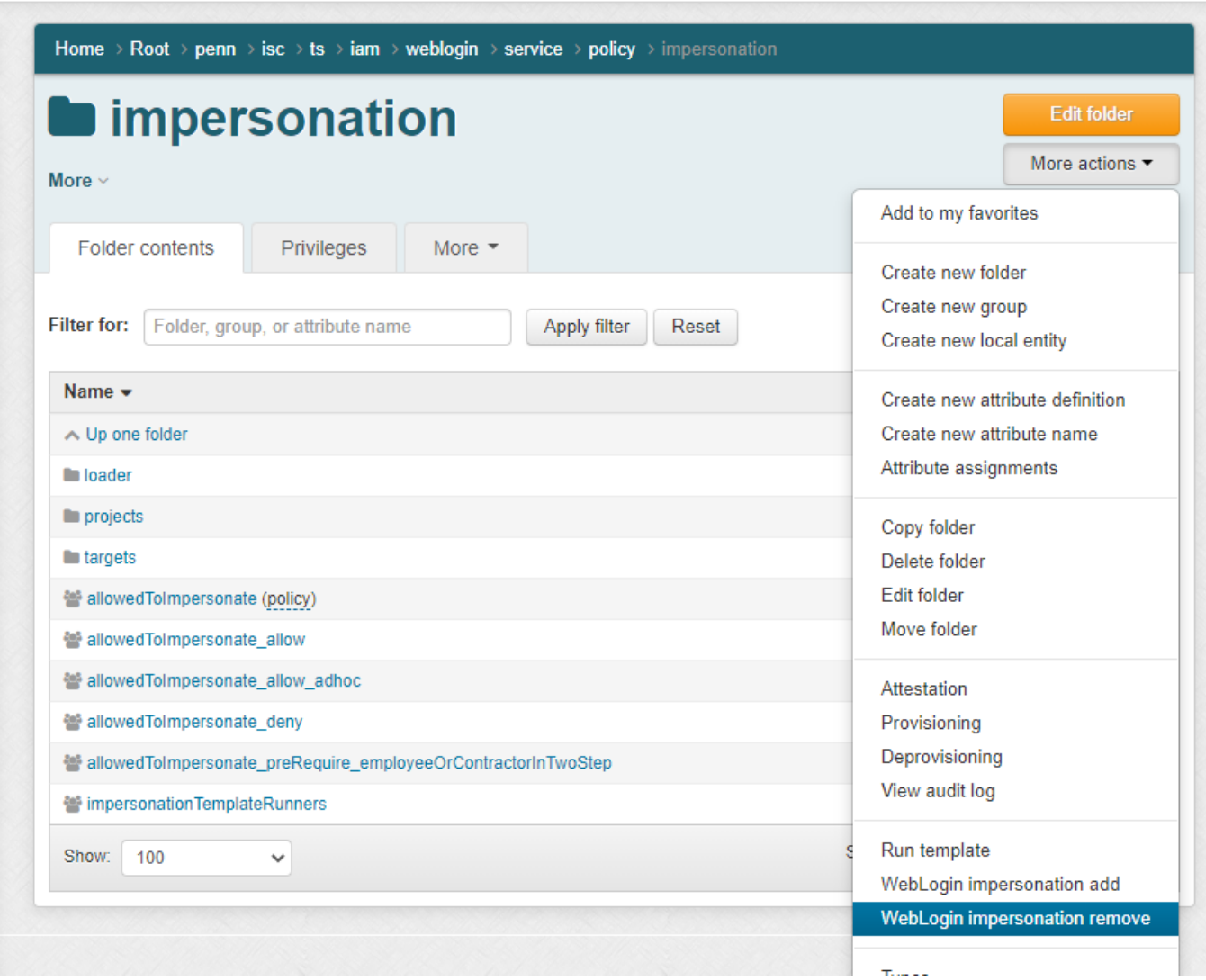

#### **Input**

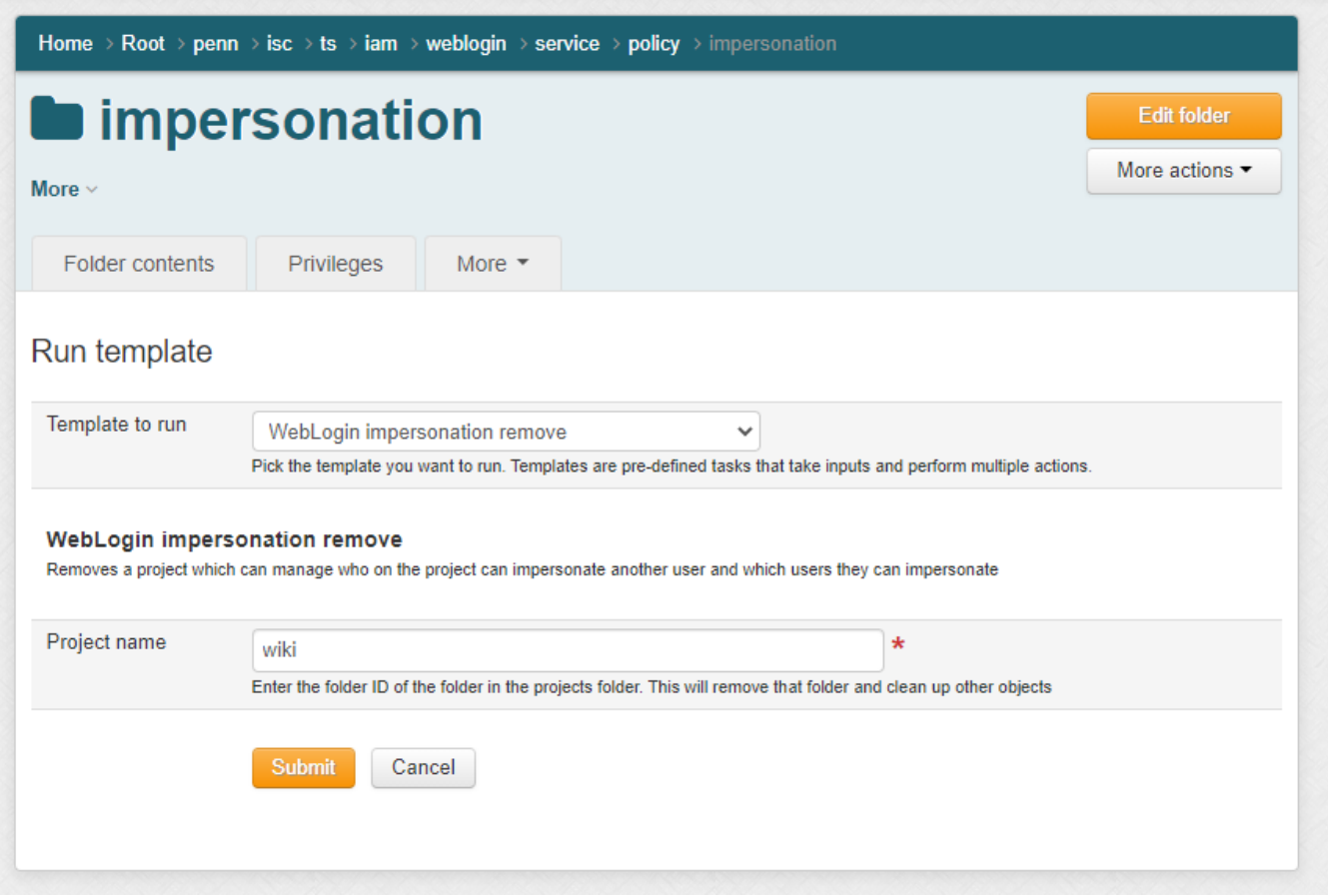

#### **Success**

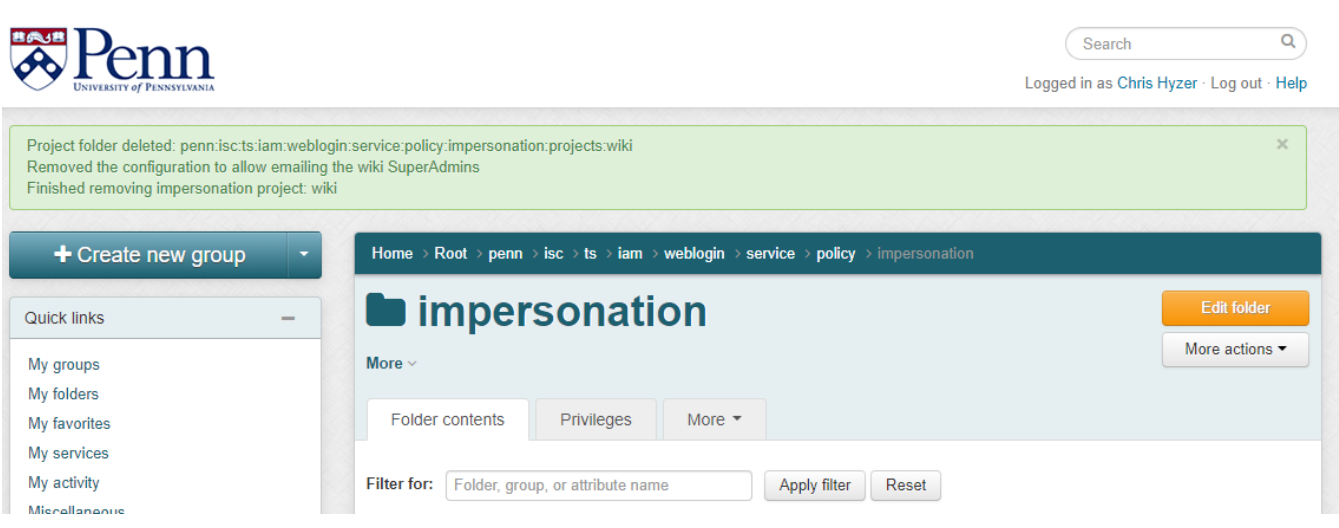

## Tasks

The GSH template performs these tasks

- 1. Remove the project folder (and all subobjects)
- 2. Remove the configuration that allows Grouper to email the Super Admin group

## Inputs

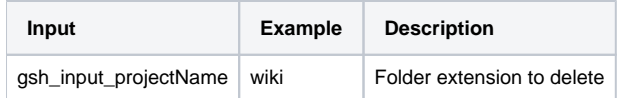

## Config

Regex for camel case label alphanumeric starts with lower

 $\hat{}$ [a-z][a-zA-Z0-9] $\{1,49\}$ \$

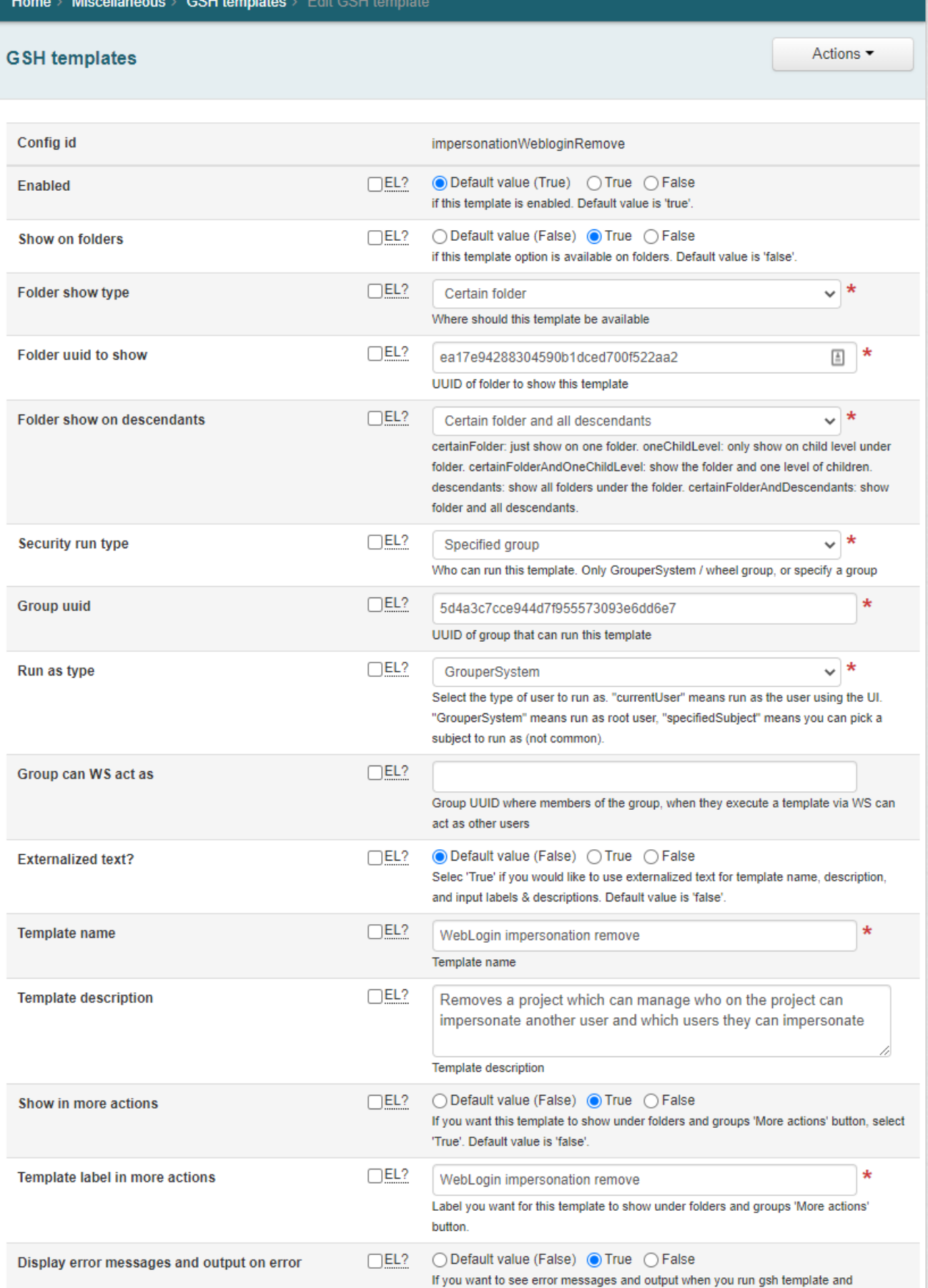

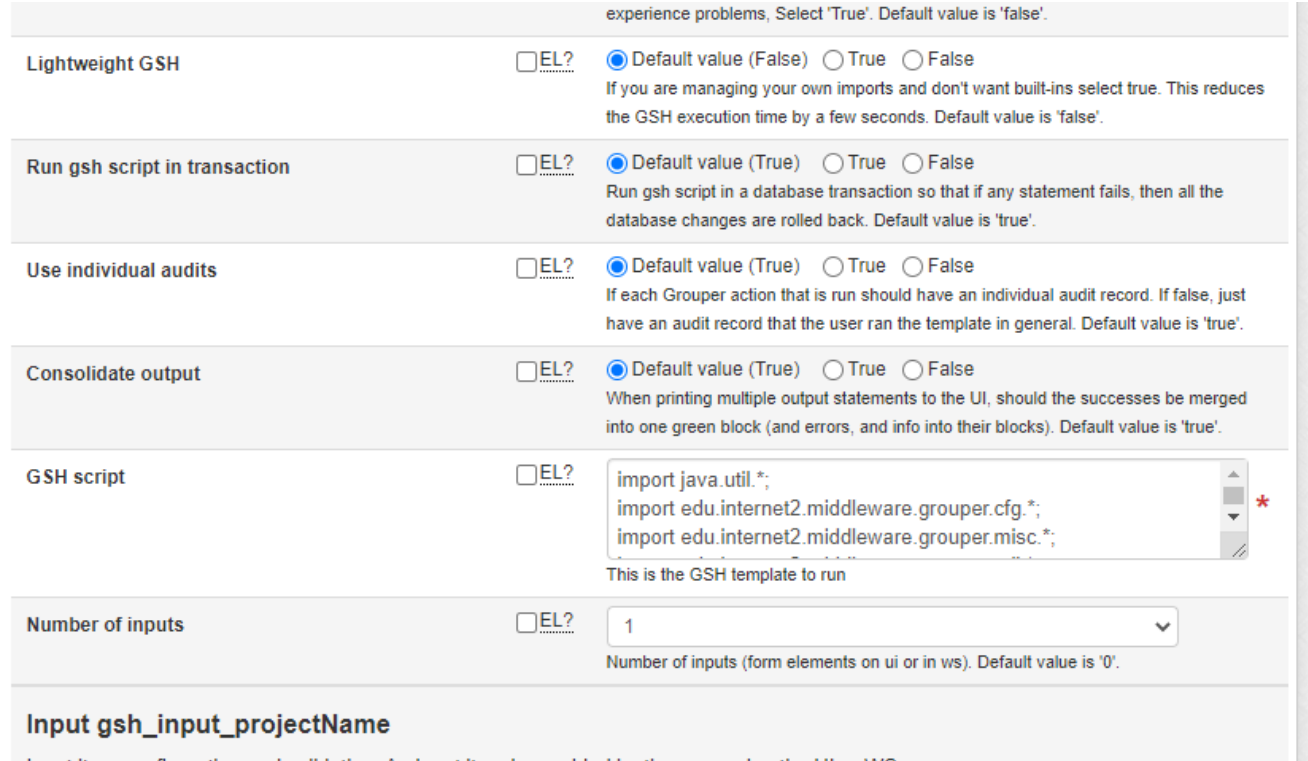

Input item configuration and validation. An input item is provided by the user using the UI or WS.

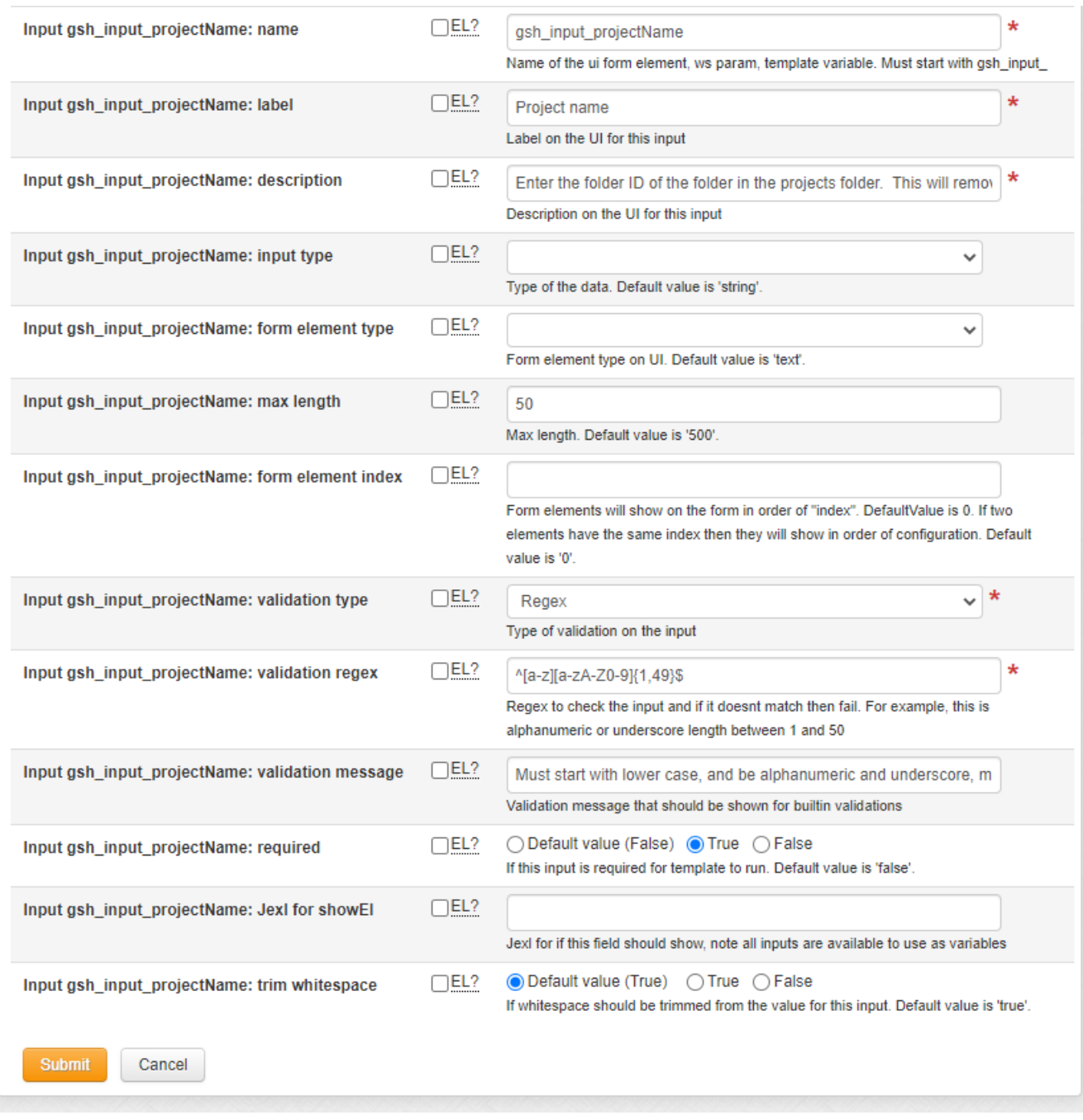

GSH script

```
import java.util.*;
import edu.internet2.middleware.grouper.cfg.*;
import edu.internet2.middleware.grouper.misc.*;
import edu.internet2.middleware.grouper.util.*;
import edu.internet2.middleware.grouper.app.gsh.template.GshTemplateOutput;
import edu.internet2.middleware.grouper.attr.assign.*;
import edu.internet2.middleware.grouper.attr.finder.*;
import edu.internet2.middleware.grouper.attr.value.*;
import edu.internet2.middleware.grouper.*;
import edu.internet2.middleware.subject.*;
import org.apache.commons.lang.*;
//// uncomment to compile in eclipse
//// input of project name, alphanumeric, start with lower.
//String gsh_input_projectName = null;
//
//Subject gsh_builtin_subject = null;
//GshTemplateOutput gsh_builtin_gshTemplateOutput = null;
//GrouperSession gsh_builtin_grouperSession = null;
// if gsh_input_projectName is ngss, then projectNameCap is Ngss
String projectNameCap = StringUtils.capitalize(gsh_input_projectName);
String projectStemName = "penn:isc:ts:iam:weblogin:service:policy:impersonation:projects:" + 
gsh_input_projectName;
// 1. Obliterate project folder
StemSave projectFolderSave = new StemSave().assignName(projectStemName).assignSaveMode(SaveMode.DELETE);
projectFolderSave.save();
if (projectFolderSave.getSaveResultType() == SaveResultType.DELETE) {
  gsh_builtin_gshTemplateOutput.addOutputLine("Project folder deleted: " + projectStemName);
} else {
  gsh_builtin_gshTemplateOutput.addOutputLine("Project folder did not exist: " + projectStemName);
}
String superAdminGroupName = projectStemName + ":impersonation" + projectNameCap + "SuperAdmins";
String impersonateAttestationEmailAddress = superAdminGroupName + "@grouper";
// 2. Remove from grouper.properties that the super admins group can receive email
GrouperEmail.removeAllowEmailToGroup(impersonateAttestationEmailAddress);
gsh builtin gshTemplateOutput.addOutputLine("Removed the configuration to allow emailing the " +
gsh_input_projectName + " SuperAdmins");
// done!
gsh_builtin_gshTemplateOutput.addOutputLine("Finished removing impersonation project: " + 
gsh_input_projectName);
```